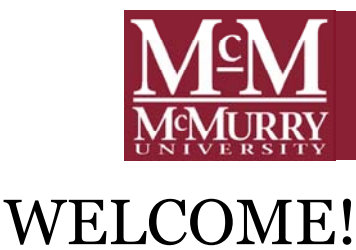

## *This guide will help you navigate through Career Services Online. In our website, you will be able to keep your profile updated, upload resumes and other career documents, view and apply to jobs, and register for Job Fairs and Workshops.*

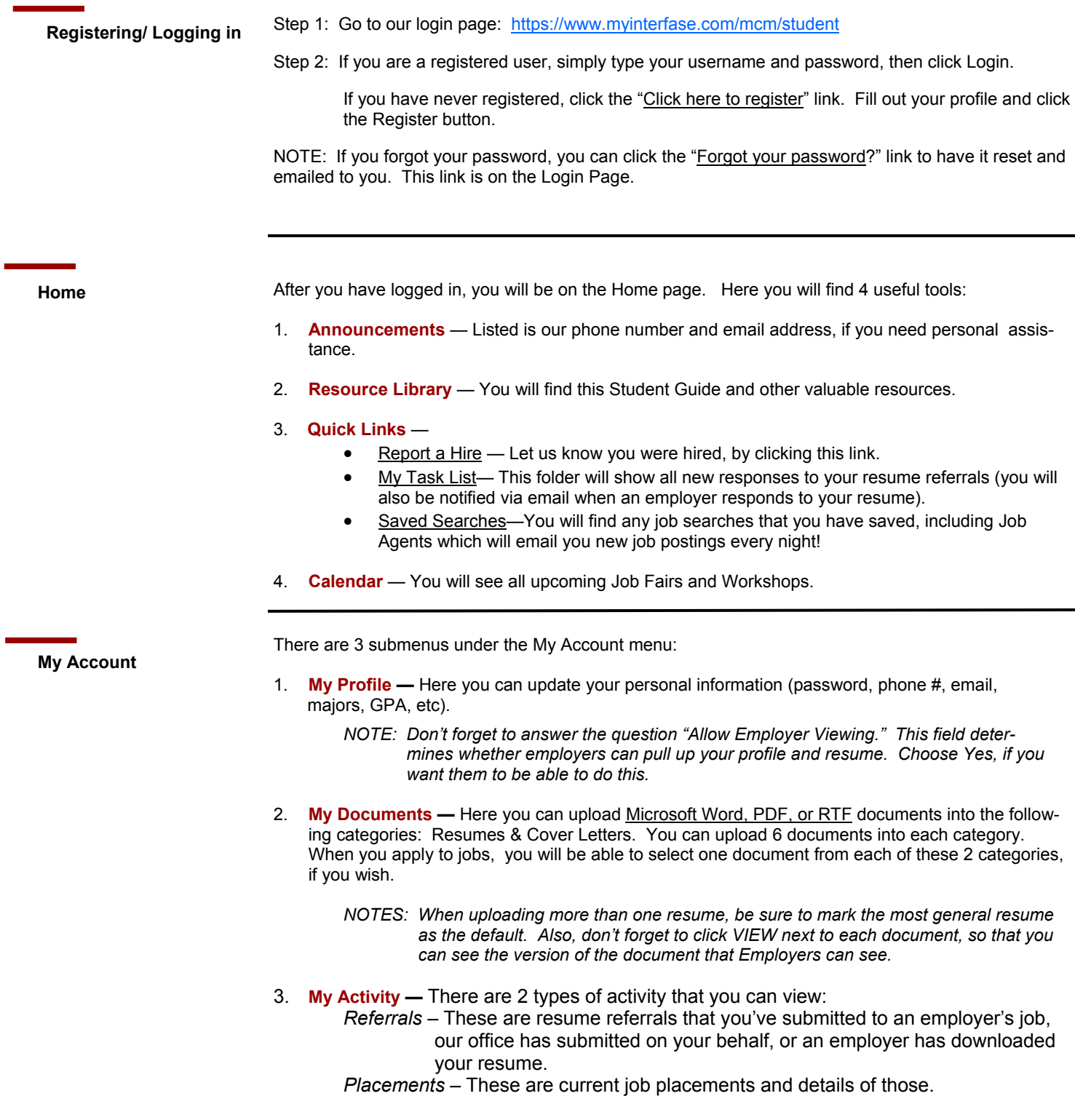

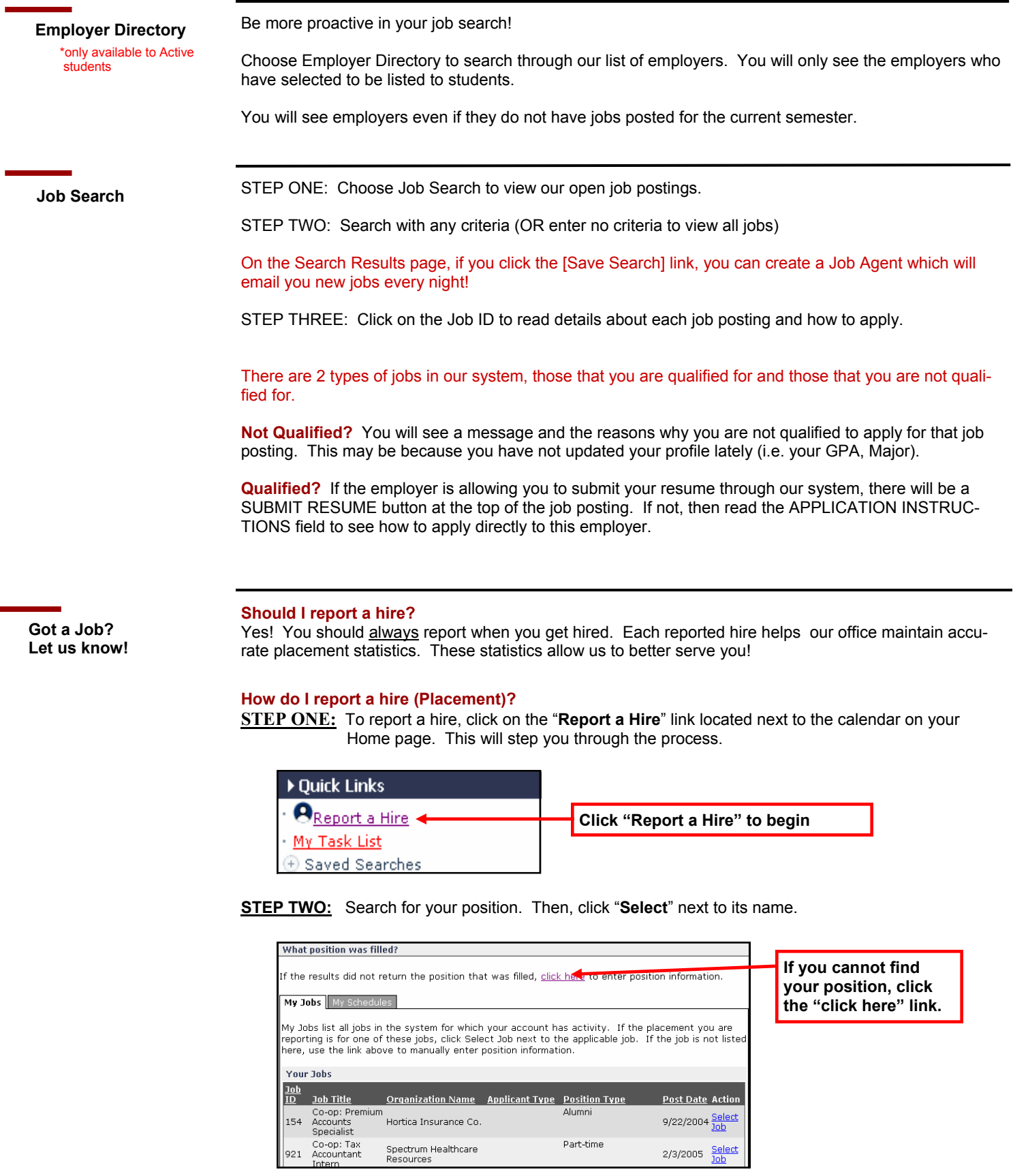

**Contact Us! McMurry Career Services** 

 Phone: 325-793-4880 Email: jgreer@mcm.edu

Spectrum Healthcare<br>Resources

 $2/3/2005$   $\frac{\text{Select}}{\text{Job}}$